# Ferienkurs Mathematik für Physiker 1 (2021/2022)

Kermer, Tom Friedrich, Johannes

March 2022

# Inhaltsverzeichnis

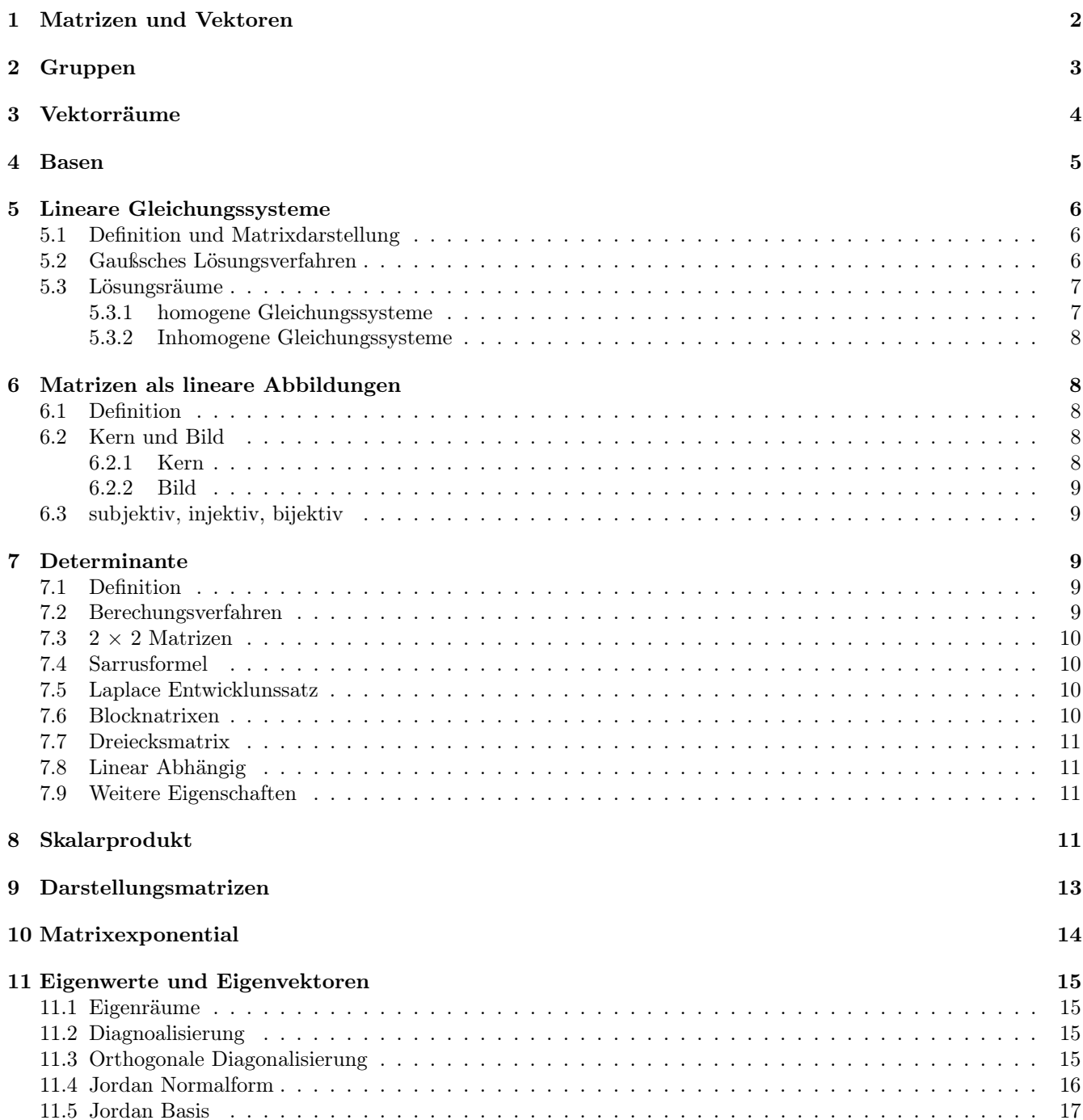

# 1 Matrizen und Vektoren

In diesem Kapitel steht K stets für einen Körper, also z.B.  $\mathbb{Q}, \mathbb{R}, \mathbb{C}$ . Eine m×n Matrix ist eine rechteckige Anordnung von Elementen aus K auf m Zeilen und n Spalten der Form

$$
\begin{pmatrix} a_{1,1} & a_{1,2} & \cdots & a_{1,n} \\ a_{2,1} & a_{2,2} & \cdots & a_{2,n} \\ \vdots & \vdots & & \vdots \\ a_{m,1} & a_{m,2} & \cdots & a_{m,n} \end{pmatrix}
$$

Eine Matrix $A \in K^{m \times n}$ heißt

• Zeilenvektor, falls  $A = \begin{pmatrix} a_1 & a_2 & \cdots & a_m \end{pmatrix}$ 

• Spallowektor, falls 
$$
A = \begin{pmatrix} a_1 \\ a_2 \\ \vdots \\ a_m \end{pmatrix}
$$

- Skalar, falls  $A = (a) = a \in K^{1 \times 1}$
- quadratisch, falls  $n = m$

\n- Nullmatrix, falls 
$$
A = \begin{pmatrix} 0 & \cdots & 0 \\ \vdots & & \vdots \\ 0 & \cdots & 0 \end{pmatrix} := \mathbf{0}
$$
\n- Einheitsmatrix, falls  $A = \begin{pmatrix} 1 & 0 & \cdots & 0 \\ 0 & \ddots & & \vdots \\ \vdots & & \ddots & 0 \\ 0 & \cdots & 0 & 1 \end{pmatrix} := I_n$
\n

Beim transponieren einer Matrix werden die Zeilen und Spalten der Matrix vertauscht. Beispiel

$$
\begin{pmatrix} 1 & 6 & 2 & 8 \ 7 & 4 & 3 & 2 \ 1 & 9 & 5 & 0 \end{pmatrix}^T = \begin{pmatrix} 1 & 7 & 1 \ 6 & 4 & 9 \ 2 & 3 & 5 \ 8 & 2 & 0 \end{pmatrix}
$$

Eine quadratische Matrix heißt **symmetrisch**, falls  $A<sup>T</sup> = A$  gilt.

#### Addition zweier Matrizen:

Es können nur zwei Matrizen mit der selben Anzahl an Zeilen m und Spalten n miteinander addiert werden. Die Addition erfolgt dabei komponentenweise, also

$$
A + B = (c_{i,j})
$$
 mit  $c_{i,j} = a_{i,j} + b_{i,j}$ 

Beispiel:

$$
\begin{pmatrix} 1 & 2 \ 3 & 6 \ 5 & -10 \end{pmatrix} + \begin{pmatrix} -5 & 7 \ 1 & -3 \ 1 & 5 \end{pmatrix} = \begin{pmatrix} 1-5 & 2+7 \ 3+1 & 6-3 \ 5+1 & -10+5 \end{pmatrix} = \begin{pmatrix} -4 & 9 \ 4 & 3 \ 6 & -5 \end{pmatrix}
$$

 $\sqrt{ }$  $\mathcal{L}$ 1 2 3 6  $5 -10$  $\setminus$  $+\begin{pmatrix} -5 & 7 & 1 \\ -3 & 1 & 5 \end{pmatrix}$  ist jedoch nicht definiert.

#### Skalare Multiplikation:

Sei  $\lambda \in K$  und  $A = (a_{i,j}) \in K^{m \times n}$ . Dann gilt

$$
\lambda \cdot (a_{i,j}) = (\lambda \cdot a_{i,j})
$$

Beispiel

$$
2 \cdot \begin{pmatrix} 1 & 2 \\ 3 & 6 \\ 5 & -10 \end{pmatrix} = \begin{pmatrix} 2 \cdot 1 & 2 \cdot 2 \\ 2 \cdot 3 & 2 \cdot 6 \\ 2 \cdot 5 & 2 \cdot -10 \end{pmatrix} = \begin{pmatrix} 2 & 4 \\ 6 & 12 \\ 10 & -20 \end{pmatrix}
$$

#### Matrixmultiplikation:

Seien  $A = (a_{i,j}) \in K^{m \times n}$  und  $B = (b_{i,j}) \in K^{n \times l}$  zwei Matrizen, bei denen die Spaltenanzahl der ersten gleich der Zeilenanzahl der zweiten Matrix ist. Dann ist

$$
A \cdot B = (c_{i,j}) \qquad \text{mit} \qquad c_{i,j} = \sum_{k=1}^{n} a_{i,k} b_{k,j}
$$

## Merkregel: "Zeile mal Spalte"

Beispiel:

$$
\begin{pmatrix} 1 & 2 \ 3 & 6 \ 5 & -10 \end{pmatrix} \cdot \begin{pmatrix} 3 & 1 & 2 \ 4 & 2 & 1 \end{pmatrix} = \begin{pmatrix} 1 \cdot 3 + 2 \cdot 4 & 1 \cdot 1 + 2 \cdot 2 & 1 \cdot 2 + 2 \cdot 1 \\ 3 \cdot 3 + 6 \cdot 4 & 3 \cdot 1 + 6 \cdot 2 & 3 \cdot 2 + 6 \cdot 1 \\ 5 \cdot 3 - 10 \cdot 4 & 5 \cdot 1 - 10 \cdot 2 & 5 \cdot 2 - 10 \cdot 1 \end{pmatrix} = \begin{pmatrix} 11 & 5 & 4 \ 33 & 15 & 12 \\ -25 & -15 & 0 \end{pmatrix}
$$

 $\sqrt{ }$  $\mathcal{L}$ 1 2 3 6  $5 -10$  $\setminus$  $\vert \cdot$  $\sqrt{ }$  $\mathcal{L}$ 3 1 2 4 2 1  $\setminus$ ist jedoch nicht definiert.

## Rechenregeln für Matrizen:

Seien A, B, C Matrizen, dann gilt:

- $(A \cdot B) \cdot C = A \cdot (B \cdot C)$
- $A \cdot (B + C) = A \cdot b + A \cdot C$
- $I_n \cdot A = A \cdot I_n = A$
- Im Allgemeinen gilt NICHT  $A \cdot B = B \cdot A$ . Dies gilt nur, wenn die Matrizen kommutieren

#### Invertierung von Matrizen:

Eine quadratische Matrix  $A \in K^{n \times n}$  heißt invertierbar, falls es  $B \in K^{n \times n}$  gibt mit  $A \cdot B = B \cdot A = I_n$ . Die Matrix B ist dann eindeutig bestimmt, und B wird als Inverse von  $B = A^{-1}$  geschrieben. Um eine Matrix A zu invertieren wird A neben die Einheitsmatrix gleicher Größe geschrieben. Dann werden auf beiden Seiten die gleichen Umformungen in jedem Schritt gemacht, bis auf der Seite von A die Einheitsmatrix steht. Die Matrix auf der Seite wo die Einheitsmatrix stand ist dann die Inverse von A.

# 2 Gruppen

Eine Gruppe ist eine Menge G zusammen mit einer Abbildung  $\cdot : G \times G \to G$ ,  $(a, b) \mapsto a \cdot b = ab$ , sodass die folgenden Gruppenaxiome erfüllt sind:

- $\forall a, b, c \in G : (a \cdot b) \cdot c = a \cdot (b \cdot c)$  (Associativität)
- $\exists e \in G : \forall a \in G : a \cdot e = e \cdot a = a$  (Neutrales Element)
- $\forall a \in G : \exists a' \in G : a' \cdot a = e$  (Inverses Element)

Gilt außerdem  $\forall a, q \in G : a \cdot b = b \cdot a$  heißt die Gruppe kommutativ oder abelsch. Beispiele:

- $\bullet$   $(N, +)$  ist keine Gruppe, da es kein neutrales Element gibt.
- $(\mathbb{Z}, \cdot)$  ist keine Gruppe, da nur 1 und -1 ein inverses besitzen.
- $(\mathbb{Q}, +)$  ist eine abelsche Gruppe
- $\bullet$  (-1, 1, ·) ist eine abelsche Gruppe

Außerdem gelten in einer Gruppe die folgenden Rechenregeln

- $\forall a \in G : (a^{-1})^{-1} = a$
- $\forall a, b \in G : (ab)^{-1} = b^{-1}a^{-1}$

Eine Untergruppe U einer Gruppe  $(G, *)$  ist eine Teilmenge  $U \subseteq G$ , die alle Gruppenaxiome erfüllt.

Permutationen: Für eine Menge A wird

$$
S_A := \{ f : A \to A | f \text{ ist bijektiv } \}
$$

durch  $f \cdot g = f \circ g$  (Komposition) eine Gruppe.  $S_A$  heißt die symmetrische Gruppe auf A. Die Elemente von  $S_A$  heißen Permutationen. Für  $A = \{1, 2, ..., n\}, n \in \mathbb{N}$  heißt  $S_n = S_A$  symmetrische Gruppe auf n Ziffern. Permutationen lassen sich z.B. in  $S_3$  folgendermaßen schreiben:

- $\bullet$   $\begin{pmatrix} 1 & 2 & 3 \\ 2 & 1 & 3 \end{pmatrix}$ : In dieser Schreibweise kommen alle Ziffern von 1 bis *n* in die erste Zeile und in der zweiten stehen die Bilder.
- (1 2): Die sogenannte Zykelschreibweise, die wie folgt gelesen wird:  $1 \mapsto 2, 2 \mapsto 3, 3 \mapsto 3$

# 3 Vektorräume

Ein K-Vektorraum (auch Vektorraum über K genannt) ist eine Menge V zusammen mit zwei Abbildungen

$$
+:\! V \times V \to V, (\vec{v}, \vec{w}) \mapsto \vec{v} + \vec{w}
$$

und

$$
\cdot: K \times V \to V, (a, \vec{v}) \mapsto a \cdot \vec{v}
$$

so dass die folgenden Axiome gelten:

- $V$  ist mit  $+$  als Verknüpfung eine kommutative Gruppe
- $\forall a \in K$ und $\vec{v}, \vec{w} \in V$ gilt $a \cdot (\vec{v} + \vec{w}) = a \cdot \vec{v} + a \cdot \vec{w}$
- $\forall a, b \in K$ und $\vec{v} \in V$  gilt $(a + b) \cdot \vec{v} = a \cdot \vec{v} + b \cdot \vec{v}$
- $\forall a, b \in K$ und $\vec{v} \in V$  gilt $(a \cdot b) \cdot \vec{v} = a \cdot (b \cdot \vec{v})$
- $\forall \vec{v} \in V$  gilt $1 \cdot \vec{v} = \vec{v}$

Die Elemente eines Vektorraums heißen Vektoren. Ein Standardbeispiel für einen Vektorraum ist der  $\mathbb{R}^n$ , der ndimensionale R-Vektorraum. Auch der Raum der Polynome  $K[x]$  ist ein Vektorraum. Ein Untervektorraum U ist Teilraum  $U \subseteq V$ , für den gilt:

- $U \neq \varnothing$
- Für  $v, w \in U$  ist auch  $v + w \in U$
- Für  $a \in K$  und  $v \in U$  ist auch  $a \cdot v \in U$

Also enthält jeder Unterraum den Nullvektor und jeder Unterraum ist selbst wieder ein K-Vektorraum. Sowohl der Schnitt zweier Unterräume  $U_1 \cap U_2 \subseteq V$ , als auch  $U_1 + U_2 := v + w|v \in U_1, w \in U_2$  sind Unterräume.

## 4 Basen

#### Linearkombinationen Linearkombination:

Es seien  $v_1, ..., v_n \in V$  Vektoren. Ein Vektor  $v \in V$  heißt Linearkombination von  $v_1, ..., v_n$ , falls es Skalare  $a_1, ..., a_n \in V$  $K$  gibt, so dass

$$
v = a_1v_1 + \ldots + a_nv_n
$$

Beipiel:

Der Vektor  $v = \begin{pmatrix} 1 \\ 1 \end{pmatrix}$ 5 ist eine Linearkombination der Vektoren  $v_1 = \begin{pmatrix} 1 \\ 2 \end{pmatrix}$ 2 ) und  $v_2 = \begin{pmatrix} -1 \\ 1 \end{pmatrix}$ 1 ), da  $v = 2v_1 + 1v_2$ . Die Koeffizienten können dabei durch lösen eines linearen Gleichungssystems bestimmt werden.

#### Erzeugter Unterraum:

Für eine Teilmenge  $S \subseteq V$  ist der erzeugte Unterraum  $\langle S \rangle$  die Menge aller Linearkombinationen von S:

 $\langle S \rangle = \{v \in V | v$  ist Linearkombination von S }

Insbesondere gilt

$$
\langle v_1,...v_n \rangle = \left\{ \sum_{i=1}^n a_i v_i | a_1,...,a_n \in K \right\}
$$

Beispiel:

- $S = \{1, x, x^2, ...\}$  erzeugt den Vektorraum der Polynome
- n linear unabhängige Vektoren spannen immer einen n-dimensionalen Raum auf

#### Lineare Unabhängigkeit:

Vektoren  $v_1, ... v_n \in V$  heißen linear unabhängig, falls für alle  $a_1, ..., a_n$  die folgende Implikation gilt:

$$
a_1v_1 + a_2v_2 + \dots + a_nv_n = 0 \Rightarrow a_1, ..., a_n = 0
$$

Dies ist gleichbedeutend damit, dass es für  $v \in \langle v_1, ... v_n \rangle$  eindeutig bestimmte  $a_1, ..., a_n \in K$  mit  $v = \sum_{i=1}^n a_i v_i$ gibt. Ist dies nicht der Fall heißen die Vektoren linear abhängig.

Es sei  $S \subseteq V$  eine Teilmenge.

- S heißt Erzeugendensystem von V, falls  $\langle S \rangle = V$
- S heißt Basis von  $V$ , falls  $S$  ein linear unabhängiges Erzeugendensystem ist

Fast alle Vektorräume können beliebig viele Basen besitzen Beispiele:

• Die kanonische Standartbasis des 
$$
\mathbb{R}^3
$$
 ist  $e_1 = \begin{pmatrix} 1 \\ 0 \\ 0 \end{pmatrix}$ ,  $e_2 = \begin{pmatrix} 0 \\ 1 \\ 0 \end{pmatrix}$   $e_3 = \begin{pmatrix} 0 \\ 0 \\ 1 \end{pmatrix}$ 

• Eine weitere Basis des 
$$
\mathbb{R}^3
$$
 ist  $v_1 = \begin{pmatrix} 1 \\ 1 \\ 0 \end{pmatrix}$ ,  $v_2 = \begin{pmatrix} 0 \\ 1 \\ 1 \end{pmatrix}$   $v_3 = \begin{pmatrix} 1 \\ 0 \\ 1 \end{pmatrix}$ 

• Keine Basis des  $\mathbb{R}^3$  hingegen ist  $w_1 =$  $\sqrt{ }$  $\mathcal{L}$ 1 1 0  $\setminus$  $\Big\}$ ,  $w_2 =$  $\sqrt{ }$  $\mathcal{L}$ 2 2  $\overline{0}$  $\setminus$  $w_3 =$  $\sqrt{ }$  $\mathcal{L}$ 1  $\overline{0}$ 1  $\setminus$ , da  $w_1$ und $w_2$  linear abhängig sind.

Folgende Aussagen sind für eine Teilmenge  $S ⊆ V$  äquivalent:

- $S$  ist eine Basis von  $V$
- $S$  ist eine maximal linear unabhängige Teilmenge von  $V$
- $S$  ist minimales Erzeugendensystem von  $V$

Ist ein Vektorraum V endlich erzeugt, dann ist seine Dimension dim $(V)$  gleich der Anzahl der Elemente in seiner Basis. Ansonsten gilt dim $(V) = \infty$  Daraus lassen sich mit  $S = v_1, ..., v_n \subseteq V$  nützliche Kriterien für eine Basis herleiten:

- Ist n<dim(V), dann ist  $V \neq \langle S \rangle$
- Ist n>dim(V), dann ist S linear abhängig

## 5 Lineare Gleichungssysteme

#### 5.1 Definition und Matrixdarstellung

Ein Satz von Gleichungen folgender Art nennt man Lineares Gleichungssystem.

$$
a_{11}x_1 + a_{12}x_2...a_{1n}x_n = b_1 \quad a_{21}x_2 + a_{21}x_2...a_{2n}x_n = b_2 \quad a_{m1}x_2 + a_{m1}x_2...a_{mn}x_n = b_m \tag{1}
$$

Dies lässt sich auch als Produkt von einer m × n Matrix (m Zeilen und n Spalten) und einem m × 1 Matrix (Spaltenvektor mit m Zeilen/Komponenten) geschrieben werden. Es ergibt sich also, dass das Gleichungssystem äquivalent zur Folgenden Gleichung ist:

$$
\begin{pmatrix} a_{11} & a_{12} & \dots & a_{1n} \\ a_{21} & a_{22} & \dots & a_{2n} \\ \dots & \dots & \dots & \dots \\ a_{m1} & a_{m2} & \dots & a_{mn} \end{pmatrix} \begin{pmatrix} x_1 \\ x_2 \\ \dots \\ x_n \end{pmatrix} = \begin{pmatrix} b_1 \\ b_2 \\ \dots \\ b_n \end{pmatrix}
$$
 (2)

## 5.2 Gaußsches Lösungsverfahren

Gesucht sind nun jene  $x_i$  für die die Gleichung erfüllt ist. Um das Gauß verfahren etwas zu motivieren lösen wir ein sehr einfaches Gleichungssystem wie man es aus der Schule kennt. Das Gauß verfahren ist dann eigentlich bloß eine elegantere Schreibweise für die gleiche Mathematik. Man betrachte also:

$$
2x_1 + 2x_2 = 3 \quad 4x_1 - 2x_2 = 12 \tag{3}
$$

Man ziehe nun von der zweiten Gleichung die erste 2 mal ab:

$$
(4x1 - 2x2) - 2 * (2x1 + 2x2) = (-2 - 2 * 2)x2 = -6x2 = 12 - 2 * 3 = 6 \rightarrow x2 = -1
$$
(4)

Man setzte nun das gefundene  $x_2$  in die erste Gleichung ein und erhält:

$$
2x_1 - 2 = 3 \to x_1 = \frac{5}{2} \tag{5}
$$

Das Gaußsche Verfahren macht nun des gleiche bloß innerhalb der Matrix Darstellung. Man schreibt also das Gleichungssystem so auf:

$$
\begin{pmatrix} a_{11} & a_{12} & \dots & a_{1n} & b_1 \\ a_{21} & a_{22} & \dots & a_{2n} & b_2 \\ \dots & \dots & \dots & \dots & \dots \\ a_{m1} & a_{m2} & \dots & a_{mn} & \dots \end{pmatrix}
$$
 (6)

Jetzt bringt man diese Darstellung in Zeilenstufenform. Dabei soll in der ersten Spalte nur noch  $a_{11}$  stehen in der zweiten Spalte nur noch  $a_{12}$  und  $a_{22}$ , und so weiter das in der j-ten Spalten nur noch  $a_{1i}$ ,  $a_{2i}$ ,...,  $a_{ij}$ . Alle weiten Einträge in diesen Spalten soll null sein:

$$
\begin{pmatrix} a_{11} & a_{12} & \dots & a_{1n} & b_1 \\ 0 & a_{22} & \dots & a_{2n} & b_2 \\ \dots & \dots & \dots & \dots & \dots \\ 0 & 0 & \dots & a_{mn} & \dots \end{pmatrix}
$$
 (7)

Hat die Matrix A mehr Zeilen als Spalten so ist mindestens eine Zeile vollständig null. Hat die Matrix A mehr Spalten als Zeilen gibt es auch bei der untersten Zeile mehr als einen Eintrag.

Um das zu bewerkstelligen dürfen Zeilen vertauscht werden. Zeilen mit einem Skalar multipliziert werden (außer mit 0) und Zeilen (und deren Vielfache) zu einander addiert werden.

Man die Matrix mit den gleichen Methoden auch in strenge-Zeilenzufenform bringen. Darzu wird bei allen Spalten die unter einem Eintrag nur nuller haben der unterste Eintrag auf 1 gesetzt und alle darüber auf null gebracht.

Sowohl Zeilenstufenform als auch strenge Zeilenstufeform könne verwendet werden um die Lösung des Gleichungssystem zu ermitteln was mit dieses Beispiel gezeigt werden soll. Wir betrachte die drei Gleichungen:

$$
2x_1 + 4x_2 - 6x_3 = 20 \quad 4x_1 + 11x_2 - 27x_3 = 1 \quad -2x_1 - 1x_2 - 12x_3 = -50 \tag{8}
$$

Mit der Matrxrepresentaion:

$$
\begin{pmatrix} 2 & 4 & -6| & 20 \\ 4 & 11 & -27| & 1 \\ -2 & -1 & -12| & -50 \end{pmatrix}
$$
 (9)

Diese wird nun umgeformt:

$$
\begin{pmatrix} 2 & 4 & -6 & 20 \ 4 & 11 & -27 & 1 \ -2 & -1 & -12 & -50 \end{pmatrix} \rightarrow \begin{pmatrix} 2 & 4 & -6 & 20 \ 0 & 3 & -15 & -39 \ 0 & 3 & -18 & -30 \end{pmatrix} \rightarrow \begin{pmatrix} 2 & 4 & -6 & 20 \ 0 & 3 & -15 & -39 \ 0 & 0 & -3 & 9 \end{pmatrix}
$$
 (10)

Von hier aus lässt sich die Lösung folgendermaßen bestimmen, in dem man die Matrix wieder in 3 Gleichungen umschreibt und einsetzt:

$$
2x_1 + 4x_2 - 6x_3 = 20 \quad 3x_2 - 15x_3 = -39 \quad -3x_3 = 9 \rightarrow x_3 = -3 \tag{11}
$$

Setz man nun von hinten nach vorne ein erhält man:

$$
3x_2 + 45 = -39 \rightarrow x_2 = -28 \rightarrow 2x_1 - 112 + 36 = 20 \rightarrow x_1 = 57
$$
\n
$$
(12)
$$

Die andere Methode wäre das System in strenge Zeilenstufenform umzuwandel:

$$
\begin{pmatrix} 2 & 4 & -6 & 20 \ 0 & 3 & -15 & -39 \ 0 & 0 & -3 & 9 \end{pmatrix} \rightarrow \begin{pmatrix} 1 & 2 & -3 & 10 \ 0 & 1 & -5 & -12 \ 0 & 0 & 1 & -3 \end{pmatrix} \rightarrow \begin{pmatrix} 1 & 2 & 0 & 1 \ 0 & 1 & 0 & -28 \ 0 & 0 & 1 & -3 \end{pmatrix} \rightarrow \begin{pmatrix} 1 & 0 & 0 & 57 \ 0 & 1 & 0 & -28 \ 0 & 0 & 1 & -3 \end{pmatrix}
$$
 (13)

Geht wann wieder in die Darstellungen in 3 Gleichungen über so stehen die Lösungen schon da:

$$
x_1 = 57 \quad x_2 = -28 \quad x_3 = -3 \tag{14}
$$

## 5.3 Lösungsräume

#### 5.3.1 homogene Gleichungssysteme

Ist der Vektor b = 0 so heißt das Gleichungssystem Homogen. Die Lösungsmenge Dieses Systems ist ein Vektorraum. Die Lösung eines homogenen Systems ist nie die leere Menge, da $x_1 = x_2 ... = x_n = 0$ immer eine Lösung ist.

Die Lösungsmenge ist also stets von der Form:  $L = spann(v_1, v_2, ... v_k)$  oder  $L = 0$ 

Beispiel:

$$
2x_1 + 4x_2 + 4x_3 = 0 \quad x_1 + 2x_2 = 0 \quad x_3 = 0 \rightarrow \begin{pmatrix} 2 & 4 & 4 \\ 1 & 2 & 0 \\ 0 & 0 & 1 \end{pmatrix} \rightarrow \begin{pmatrix} 0 & 0 & 4 \\ 1 & 2 & 0 \\ 0 & 0 & 1 \end{pmatrix} \rightarrow \begin{pmatrix} 1 & 2 & 0 \\ 0 & 0 & 4 \\ 0 & 0 & 1 \end{pmatrix} \rightarrow \begin{pmatrix} 1 & 2 & 0 \\ 0 & 0 & 1 \\ 0 & 0 & 0 \end{pmatrix} \tag{15}
$$

Es lässt sich also ablesen:

$$
x_3 = 0 \quad x_1 + 2x_2 = 0 \to x_1 = -2x_2 \tag{16}
$$

Für den Lösungsraum gilt also:

$$
v \in L \to v = \begin{pmatrix} -2x_2 \\ x_2 \\ 0 \end{pmatrix} \to L = spann \begin{pmatrix} -2 \\ 1 \\ 0 \end{pmatrix} \tag{17}
$$

#### 5.3.2 Inhomogene Gleichungssysteme

Ist der Vektor b  $\neq 0$  so heißt das Gleichungssystem inhomogen. Die Lösungsmenge Dieses Systems ist nie ein Vektorraum, dies sieht man schnell, da offensichtlich 0 nie Teil der Lösungsmenge ist. Die Lösung eines inhomogenen Systems kann damit auch die leere Menge sein. Dies ist immer gegeben, wenn man beim Gaußalgorithmus auf 0-Zeile stößt, bei der auf der linken Seite (bei der Inhomogenität) ein Eintrag ungleich null steht.

Wir betrachten nun das gleiche Beispiel, bloß dass der vektor  $b =$  $\sqrt{ }$  $\mathcal{L}$ 2 1  $\overline{0}$  $\setminus$ als inhomogenität verwendet wird.

$$
2x_1 + 4x_2 + 4x_3 = 2 \quad x_1 + 2x_2 = 1 \quad x_3 = 0 \rightarrow \begin{pmatrix} 2 & 4 & 4 & 2 \\ 1 & 2 & 0 & 1 \\ 0 & 0 & 1 & 0 \end{pmatrix} \rightarrow \begin{pmatrix} 1 & 2 & 0 & 1 \\ 0 & 0 & 4 & 0 \\ 0 & 0 & 1 & 0 \end{pmatrix} \rightarrow \begin{pmatrix} 1 & 2 & 0 & 1 \\ 0 & 0 & 1 & 0 \\ 0 & 0 & 0 & 0 \end{pmatrix}
$$
 (18)

$$
\rightarrow x_1 + 2x_2 = 1 \rightarrow x_1 = -2x_2 + 1 \quad x_3 = 0 \rightarrow v \in L \rightarrow v = \begin{pmatrix} -2x_2 + 1 \\ x_2 \\ 0 \end{pmatrix} \rightarrow L = spann(\begin{pmatrix} -2 \\ 1 \\ 0 \end{pmatrix}) + \begin{pmatrix} 1 \\ 0 \\ 0 \end{pmatrix} \tag{19}
$$

Was man in diesem Beispiel sieht gilt allgemein für inhomogene Gleichungssysteme: Auch wenn die Lösungsmenge kein Vektorraum ist lässt sie sich aus dem Vektorraum des Homogenen Systems und einer sog. Partikulärlösung konstruieren. Die Partikulärlösung ist einfach ein beliebiger Vektor der die Gleichungen löst. Manchmal lässt sich diese Lösung direkt erraten (Hier hätte man den Vektor (1,0,0) relativ schnell erraten können), dann ist nur die Homogenen Gleichung zu lösen was weniger Rechenaufwand bedeutet.

## 6 Matrizen als lineare Abbildungen

## 6.1 Definition

Eine Lineare Abbildung f  $V \to W$  wobei V und W Vektorräume sind, ist ein Abbildung für die folgendes gilt:

$$
f(v+u) = f(v) + f(u) \quad f(av) = af(v)
$$
\n(20)

Mit dieser Definition sieht man sofort, dass ein Lineare Abbildung die 0 (den Nullvektor) wieder auf die 0 abbilden.

Die wichtigste Anwendung von Matrizen waren dieses Semesters ist als Lineare Abbildung von einem Spaltenvektor zu einem neuen Spaltenvektor. Eine m × n Matrix bildet einen Vektor mit n Komponenten auf einen neuen Vektor mit m Komponenten ab. Jede Matrix ist also eine Lineare Abbildung. Dies gilt auch umgekehrt, jede Lineare Abbildung hat ein Matrixdarstellung. <sup>1</sup>

Diese Darstellung lässt sich berechnen, indem man alle eine Basisvektoren  $b_i$  durchgeht  $f(b_i)$  berechnet und als Spalten i-te Spalte der Matrix A schreibt.

Diese Abbildung nennt sich Vektorraumhomorphismus.

Ist die Abbildung Bijektiv so nennt man sie Vektorraumisomorphismus.

Ist die Abbildung Bijektiv und geht in den selben Vektorraum zurück so nennt man sie Vektorraumautomorphismus.

#### 6.2 Kern und Bild

#### 6.2.1 Kern

Der Kern einer Linearn Abbildung vom Vektorraum V in den Vektorraum W (der Begriff ist gleich für nicht lineare Abbildungen aber diese sind für uns nicht relevant) ist die Menge allen Vektoren v ∈ V, die auf die Null abgebildet

<sup>&</sup>lt;sup>1</sup>Zumindest in Endlich dimensionalen Vektorräumen, in unendlich dimensionalen Räumen gibt es noch ein paar Kleinigkeiten zu beachten

werden. Es muss also gelten:

$$
\begin{pmatrix} a_{11} & a_{12} & \dots & a_{1n} \\ a_{21} & a_{22} & \dots & a_{2n} \\ \dots & \dots & \dots & \dots \\ a_{m1} & a_{m2} & \dots & a_{mn} \end{pmatrix} \begin{pmatrix} x_1 \\ x_2 \\ \dots \\ x_n \end{pmatrix} = \begin{pmatrix} 0 \\ 0 \\ \dots \\ 0 \end{pmatrix}
$$
 (21)

Der Kern von f ist also einfach die Lösung des homogenen Gleichungssystem von A.

#### 6.2.2 Bild

Das Bild die die Menge der Vektoren w in W für die es ein v in V gibt so dass  $f(v) = w$ . Sei  $u_i$  die i-te Spalte der

Matrix und 
$$
\mathbf{v} = \begin{pmatrix} x_1 \\ x_2 \\ \dots \\ x_n \end{pmatrix}
$$
 so ist  $\mathbf{f}(\mathbf{v})$ :  
\n
$$
f(v) = Av = x_1u_1 + x_2u_2 + \dots + x_nu_n
$$
\n(22)

Das Bild von f ist damit gleich der Spann der Spalten.

## 6.3 subjektiv, injektiv, bijektiv

Eine Abbildung heißt surjektiv, falls für jedes Element  $w \in W$  ein  $v \in V$  existiert, so dass  $f(w) = v$ .

Eine Abbildung heißt injektiv, falls für jedes  $w \in \text{Bild}(f)$  genau ein  $v \in V$  existiert, so dass  $f(v) = w$ .

Eine Abbildung heißt bijektiv, falls sie injektiv und surjektiv ist.

Lineare Abbildungen haben die schöne Eigenschaft, das Injektivität und Surjektivität sehr einfach nachgeprüft werden können.

f ist surjektiv falls gilt:  $Dim(bild(f)) = Dim(W)$ 

f ist injektiv falls gilt:  $Kern(f) = 0$ 

Außerdem gilt der Dimensionssatz:  $Dim(V) = Dim(Kern(f)) + Dim(Bild(f)) = Dim(Kern(f)) + rg(A<sub>f</sub>)$ 

## 7 Determinante

## 7.1 Definition

Die Determinante ist erstmals bloß eine Abbildung von einer quadratischen Matrix in den Zugrundeliegenden Körper. Es stellt sich aber heraus, dass die Bedeutung dieser Abbildung extrem weitreichend ist. Die Determinante wird meist über die Leibniz Formel definiert:

$$
Det(A) = \sum_{\sigma \in S_n} (sgn(\sigma) \prod_{i=1}^n a_{i,\sigma(i)})
$$
\n(23)

Was diese Formel aussagt ist folgendes, man nehme die Matrix und Multipliziere die Diagonaleinträge, Dann vertauscht man zwei Spalten, multipliziert die Diagonaleinträge zieht das zweite Ergebniss von der ersten Ab (Kommt daher, das das Signum bei einer Permutation wo einmal getauscht wurde -1 ist). Das macht man nun mit allen Permutationen die möglich sind. Die Leibniz Formel ist nützlich um viele Aussagen über Determinanten zu beweisen, für tatsächliche Berechnungen ist sie allerdings sehr unhandlich und eher unbrauchbar.

#### 7.2 Berechungsverfahren

Da die Leibnizformel sehr schnell sehr hässlich wird gibt es bessere Verfahren:

#### 7.3  $2 \times 2$  Matrizen

Für 2 × 2 Matrizen gibt es die sehr einfache Formel für Determinante und Inverse:

$$
Det(A) = Det\begin{pmatrix} a & b \\ c & d \end{pmatrix} = ad - cb \quad A^{-1} = \frac{1}{Det(A)} \begin{pmatrix} d & -b \\ -c & a \end{pmatrix}
$$
 (24)

#### 7.4 Sarrusformel

Für 3 × 3 Matrizen gilt die Sarrusformel:

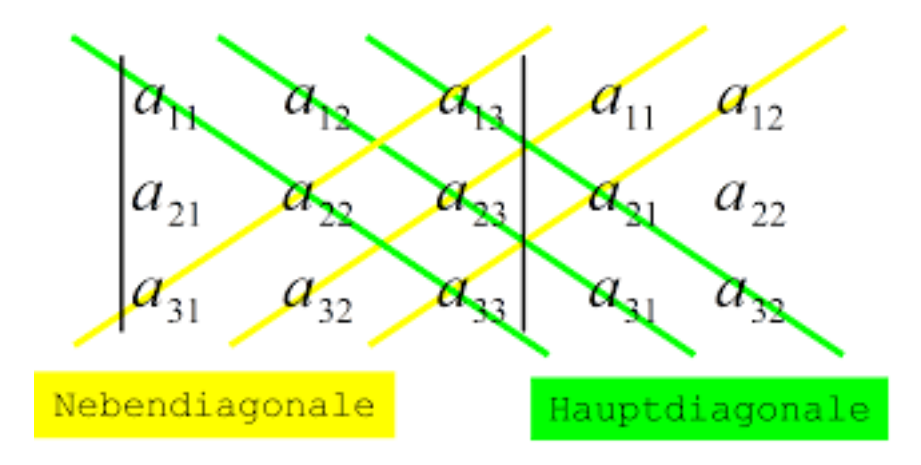

Hierbei werden die Produkte der Einträge der Hauptdiagonalen addiert und Produkte der Einträge der Nebendiagonalen davon subtrahiert.

Hierbei handelt es sich um reines Zahlen einstetzen, so dass wir auf ein Beispiel verzichten können.

#### 7.5 Laplace Entwicklunssatz

Bei der Laplace Entwicklung wählt man eine Zeile (oder Spalte) und geht alle Einträge durch. Man nimmt sich einen Eintrag streicht die Spalte und die Zeile in der der Eintrag auftritt und berechnet die Determinante der (n-1) × (n-1) Matrix die übrigbleibt. Dies macht man für all die Elemente in dieser Zeile (oder Spalte) und addiert die Ergebnisse mit dem Vorfaktor  $-1^{i+j}$ .

Diese Vorgehensweise klingt vielleicht etwas unhandlich ist aber in vielen Fällen extrem hilfreich wie folgendes Beispiel zeigen soll:

$$
Det(A) = Det\begin{pmatrix} 1 & 2 & 3 \ 0 & 0 & 1 \ 4 & 5 & 6 \end{pmatrix} = (-1) * 0 * Det\begin{pmatrix} 2 & 3 \ 5 & 6 \end{pmatrix} + (+1) * 0 * \begin{pmatrix} 1 & 3 \ 4 & 6 \end{pmatrix} + (-1) * 1 * \begin{pmatrix} 1 & 2 \ 4 & 5 \end{pmatrix} = -1 * -3 = 3 \tag{25}
$$

Was hier gemacht wurde ist eine Entwicklung nach der 2.ten Zeile. Die ersten beiden Eintrage dieser Zeile sind null und hätte man sich von Anfang an sparen können. Nur der letzte Eintrag ist ungleich Null. Er ist in der 2.Zeile und dritten Spalte also erhalten wir den Vorfaktor −1<sup>2+3</sup> = −1. Der Eintrag ist 1 und die "Untermatrix" ohne die 2. Zeile und 3. Spalte ist  $\begin{pmatrix} 1 & 2 \\ 4 & 5 \end{pmatrix}$  was sich mit der 2 × 2 Formel berechnen lässt.

#### 7.6 Blocknatrixen

Seinen A B C und quadratische Matrizen gleichen Größe, so gilt:

$$
Det\begin{pmatrix} A & B \\ 0 & C \end{pmatrix} = Det(A)Det(C)
$$
\n(26)

### 7.7 Dreiecksmatrix

Hat die Matrix nur Einträge über oder unterhalb der Diagonalen so ist die Determinante einfach nur das Produkt der Diagonalelemente.

## 7.8 Linear Abhängig

Sind zwei oder mehr Zeile oder Spalten (Gilt das eine so gilt auch das andere Zeilenrang = Spaltenrang) so ist die Determinante 0.

### 7.9 Weitere Eigenschaften

Die geometrische Interpretation der Determinante ist die Änderung eines aufgespannten Volumens durch die Lineare Abbildung.<sup>2</sup>

Es gelten allgemein folgende Eigenschaften für die Determinante:

$$
Det(A) = Det(A^T) \quad Det(A*B) = Det(A)*Det(B) \quad Det(A^{-1}) = \frac{1}{Det(A)} \quad Det(\lambda A) = \lambda^n Det(A) \tag{27}
$$

Werden zwei Zeilen oder Spalten vertauscht so ändert die Determinante ihr Vorzeichen.

Ist die Determinante ungleich null so hat die Matrix vollen Rang und ist als Lineare Abbildung bijektiv (Vektorraumautomorphismus).

Folgende Aussagen sind für quadratische Matrizen Äquivalent:

 $Det(A) = 0$ 

Zwei oder mehr Zeilen oder Spalten von A sind linear abhängig

Die von der Matrix induzierte Abbildung hat einen nicht Trivialen Kern (Damit ist sie weder injektiv noch surektiv) Die Matrix ist nicht invertierbar

0 ist ein Eigenwert

## 8 Skalarprodukt

Symmetrische Bilinearform: Sei V ein R-Vektorraum. Eine Abbildung

$$
V \times V \to \mathbb{R}, (v, w) \mapsto \langle v, w \rangle
$$

heißt symmetrische Bilinearform, falls sie symmetrisch für alle  $v, w \in V$ 

$$
\langle v, w \rangle = \langle w, v \rangle
$$

und **bilinear** für alle  $u, v, w \in V$  und  $a \in \mathbb{R}$ 

$$
\langle u, v + aw \rangle = \langle u, v \rangle + a \langle u, w \rangle
$$

ist.

Eine symmetrische Bilinearform heißt Skalarprodukt, wenn sie zusätzlich positiv definit

$$
\langle v, v \rangle > 0 \text{ für } v \neq 0
$$

ist. Ein reeller Raum mit Skalarprodukt heißt Euklidscher Raum. Beispiel:

- Das Standartskalarprodukt auf dem  $\mathbb{R}^n$  ist definiert durch  $\langle v, w \rangle = \sum_{i=1}^n v_i w_i = v^T w = v \cdot w$
- $\langle f, g \rangle = \int_a^b f(x)g(x)dx$  ist für reelle Zahlen  $a < b$  ein Skalarprodukt auf dem Raum der stetigen reellwertigen Funktionen im Intervall [a, b]  $(C([a, b], \mathbb{R}))$ .

<sup>2</sup>Daher kommt für nicht lineare Funktionen die Jaccobi Determinante und der Transformationssatz für Integrale, die ihr schon in Experimentalphyik in Kugel und Zylinderkoordinaten verwendet habt. Genaueres dazu in Analysis 3

Zu einer symmetrischen Bilinearform auf  $\mathbb{R}^n$  werden durch einsetzen der Standartbasisvektoren Zahlen  $a_{i,j} := \langle e_i, e_j \rangle$ erhalten, die zu einer Matrix  $A = (a_{i,j})$  zusammengefasst werden können. Diese Matrix A ist symmetrisch und wird die Darstellungsmatrix der Bilinearform genannt.

Im Komplexen wird das Skalarprodukt als positiv definite hermitesche Sesquilinearform definiert. **Hermitesch** heißt, dass für  $v, w \in W$  gilt:

$$
\langle v, w \rangle = \overline{\langle w, v \rangle}
$$

**Sesquilinear** heißt, dass. für  $u, v, w \in W$  und  $a \in \mathbb{C}$  gilt:

$$
\langle u, v + aw \rangle = \langle u, v \rangle + a \langle u, w \rangle
$$
  

$$
\langle u + av, w \rangle = \langle u, w \rangle + \overline{a} \langle v, w \rangle
$$

Für $v \in V$ heißt

$$
||v|| := \sqrt{\langle v, v \rangle}
$$

die (induzierte) **Norm** von v. Für  $v, w \in V$  heißt

$$
d(v, w) = ||v-w||
$$

der **Abstand** von  $v$  und  $w$ .

Ein Vektor v heißt Einheitsvektor/normiert, falls  $||v|| = 1$ . Zwei Vektoren  $v, w$  heißen **orthogonal**(senkrecht) zueinander, falls

 $\langle v, w \rangle = 0.$ 

Für einen Einheitsvektor $u \in V$  und  $v \in V$ heißt

 $\langle u, w \rangle u$ 

die **orthogonale Projektion** von  $v$  auf  $u$ .

Für  $u, v \in V$  und  $a \in \mathbb{R}$  bze.  $a \in \mathbb{C}$  gilt

- $|\langle v, w \rangle| \le ||v|| ||w||$  (Cauchy-Schwarz Ungleichung)
- $||av|| = |a|| ||v||$
- $||v + w|| \le ||v|| + ||w||$  (Dreiecksungleichung)

#### Orthonormalbasis:

- $S \subseteq V$  heißt Orthogonalbasis, falls alle unterschidlichen Vektoren  $v \neq w \in S$  orthogonal sind und S eine Basis von V ist
- Eine Orthogonalbasis  $S \subseteq V$  heißt Orthonormalbasis, falls zusätzlich alle Vektoren  $v \in S$  normiert sind
- Zu einem Unterraum  $U \subseteq V$  heißt

$$
U^{\perp} := \{ v \in V | \langle v, u \rangle = 0 \text{ für alle } u \in U \}
$$

das orthogonale Komplement von U und ist selbst auch ein Unterraum von V

#### Gram-Schmidt Orthogonalisierung:

Mit dem Gram-Schmidt Orthogonalisierungsverfahren lässt sich leicht aus einer Basis  $U = u_1, ..., u_n$  eines Vektorraums eine Orthonormalbasis berechnen. Begonnen wird mit einem Vektor  $v_1$ , der zunächst normiert  $v_1 = u_1/||u_1||$ wird. Dann werden nach folgendem die restlichen Basen zu einer Orthonormalbasis berechnet:

$$
w_i = u_i - \sum_{\substack{n=1 \ n_i}}^{i-1} \langle v_n, u_i \rangle v_n
$$

$$
v_i = \frac{w_i}{\|w_i\|}
$$

Aus diesem Verfahren wird eine Orthonormalbasis  $\{v_1, ..., v_n\}$  erhalten.

## 9 Darstellungsmatrizen

Jede lineare Abbildung  $f: V \to W$  lässt sich (nach Wahl von Basen B von V und C von W) durch eine Matrix beschreiben, da sich  $f(v_i)$  als Linearkombination von Elementen in W schreiben lässt.

$$
f(v_j) = \sum_{i=1}^{m} a_{i,j} w_i \text{ mit } a_{i,j} \in K
$$

Die Koeffizienten  $a_{i,j}$  lassen sich zu einer Matrix

$$
A = (a_{i,j}) \in K^{m \times n}
$$

zusammenfassen. Diese Matrix A heißt Darstellungsmatrix von f bezüglich B und C. Es wird die Schreibweise

$$
A = M_{C,B}(f)
$$

verwendet. Es wird also von der Basis rechts im Index zur Basis links im Index Abgebildet. Ist  $B = C$  wird oft auch nur  $M_B(f)$  geschrieben.

Beispiel:

Betrachtet wird eine Abbildung  $\phi : \mathbb{R}^2 \to \mathbb{R}^2, (x, y) \mapsto (y, x)$  von der Basis  $B = \{e_1, \begin{pmatrix} 1 & 0 \\ 1 & 1 \end{pmatrix}, \begin{pmatrix} 0 & 0 \\ 0 & 1 \end{pmatrix}\}$ 1 } auf sich selber. Die zugehörige Darstellungsmatrix ist gegeben durch

$$
M_B(\phi) = \begin{pmatrix} -1 & 0 \\ 1 & 1 \end{pmatrix},
$$

da  $\phi(b_1) = -1b_1 + b_2$  und  $\phi(b_2) = b_2$ .

#### Verknüpfung linearer Abbildungen:

Seien  $U, V, W$  endlich-dimensionale K-Vektorräume und  $A, B, C$  geordnete Basen von  $U, V$  bzw. W. Seien  $g: U \to V$ und  $f: V \rightarrow W$ lineare Abbildungen. Dann gilt:

$$
M_{C,A}(f \circ g) = M_{C,B}(f) \cdot M_{B,A}(g)
$$

Liegt eine Darstellungsmatrix  $M_{B,C}$ , aber es soll eine der Basen gewechselt werden wird eine **Basiswechselmatrix** benötigt. Sei  $B = \{v_1, ..., v_n\}$  eine Basis von V und  $B' = \{v'_1, ..., v'_2\}$  eine weitere Basis von V. Nun können die alten Basisvektoren als Linearkombination in der neuen Basis geschrieben werden

$$
v_j = \sum_{i=1}^n a_{i,j} v'_i,
$$

mit  $a_{i,j} \in K$ . Dann heißt

 $S_{B'B} = (a_{i,j})$ 

die Basiswechselmatrix von  $B$  nach  $B'$ .

Die erste Basis steht wieder rechts, die zweite links!

Die Basiswechselmatrix lässt sich auch als Darstellungsmatrix zur Identität auffassen, also  $S_{B'B} = M_{B',B}(\text{id}_V)$ . Seien V und W endlich-dimensionale Vektorräume und B, B Basen von V und C,C Basen von W. Dann gilt:

$$
\bullet \ \ S_{BB'}=S_{B'B}^{-1}
$$

•  $M_{C',B'}(f) = S_{C'C} \cdot M_{C,B}(f) \cdot S_{B,B'}$ 

Die Menge  $GL_n(K) := \{A \in K^{n \times n} | A$  ist invertierbar } heißt allgemein lineare Gruppe, oder general linear group auf englisch. Sie bildet mit der Matrixmultiplikation als Operation eine Gruppe.

Der Basiswechsel der Darstellungsmatrix einer Bilinearform ist anders als der einer linearen Abbildung. Es gilt:

$$
M_C(\langle, \rangle) = S_{BC}^T \cdot M_B(\langle, \rangle) \cdot S_{BC}
$$

- Zwei quadratisch Matrizen A, B heißen ähnlich, falls es  $S \in GL_n(K)$  gibt mit  $B = SAS^{-1}$
- Zwei Matrizen  $A, B \in K^{m \times n}$  heißen äquivalent, falls es  $S \in GL_n(K)$  und  $T \in GL_m(K)$  gibt, so dass  $B = TAS^{-1}$

Wird von einer Basis in die Standartbasis gewechselt, so ist die Basiswechselmatrix schnell bestimmt, da die Spalten der Basiswechselmatrix der Darstellung der alten Basis in der Standartbasis entsprechen. Beispiel:

Sei E die Standartbasis in  $\mathbb{R}^2$  und  $B' = \{ \begin{pmatrix} 1 \\ 1 \end{pmatrix}$ 1  $\Big)$ ,  $\Big( \begin{matrix} 0 \\ 1 \end{matrix} \Big)$ 1 }} eine Basis, in die gewechselt werden soll. Es wird also  $S_{B'E}$ gesucht.  $S_{EB'}$  ist somit

$$
\begin{pmatrix} 1 & 0 \\ 1 & 1 \end{pmatrix}
$$

Nun wird noch  $S_{B'E}$  berechnet:

$$
S_{B'E} = S_{EB'}^{-1} = \begin{pmatrix} 1 & 0 \\ -1 & 1 \end{pmatrix}
$$

# 10 Matrixexponential

Ist  $A ∈ K<sup>n×n</sup>$  eine quadratische Matrix, so konvergiert die Reihe

$$
\exp(A) \sum_{k=0}^{\infty} \frac{1}{k!} A^k.
$$

Für  $D = \begin{pmatrix} a & 0 \\ 0 & b \end{pmatrix}$  $0 \quad b$  $\Big)$  gilt

$$
\exp(D) = \begin{pmatrix} \exp(a) & 0\\ 0 & \exp(b) \end{pmatrix}, \text{ da } A^k = \begin{pmatrix} a^k & 0\\ 0 & b^k \end{pmatrix}
$$

Dies lässt sich auf beliebige Diagonalmatrizen verallgemeinern. Für

$$
A = \begin{pmatrix} 0 & 1 & 0 \\ 0 & 0 & 1 \\ 0 & 0 & 0 \end{pmatrix}
$$

gilt

$$
A^{2} = \begin{pmatrix} 0 & 0 & 1 \\ 0 & 0 & 0 \\ 0 & 0 & 0 \end{pmatrix} \text{ und } A^{k} = \begin{pmatrix} 0 & 0 & 0 \\ 0 & 0 & 0 \\ 0 & 0 & 0 \end{pmatrix} \text{ für } k > 2
$$

also ist

$$
\exp(A) = I_3 + A + \frac{1}{2}A^2 = \begin{pmatrix} 1 & 1 & 0, 5 \\ 0 & 1 & 1 \\ 0 & 0 & 1 \end{pmatrix}.
$$

Es seien  $A, B \in \mathbb{C}^{n \times n}$  ähnlich mit  $B = SAS^{-1}$  mit  $S \in GL_n(\mathbb{C})$ . Dann gilt

$$
\exp(B)=S^{-1}\exp(A)S
$$

da für die n-te Teilsumme gilt

$$
\sum_{k=0}^{n} \frac{1}{k!} B^k = \sum_{k=0}^{n} \frac{1}{k!} (S^{-1}AS)^k = \sum_{k=0}^{n} \frac{1}{k!} S^{-1} A^k S = S^{-1} \left( \sum_{k=0}^{n} \frac{1}{k!} A^k \right) S
$$

Ist eine Matrix B in Jordanscher Normalform, dann lässt sie sich als Summe einer Diagonalmatrix D und einer Nebendiagonalmatrix N schreiben  $B = N + D$ . D und N kommutieren dabei (also  $DN = ND$ ). Kommutieren zwei Matrizen  $A$  und  $B$  gilt

$$
\exp(A+B) = \exp(A) \cdot \exp(B)
$$

Daraus ergibt sich für eine Matrix  $A = S^{-1}BS$  mit Jordanscher Normalform B und maximaler Länge e eines Jordan-Blocks

$$
\exp(A) = S^{-1} \text{ diag}(e^{\lambda_1}, ..., e^{\lambda_n}) \left( \sum_{k=0}^{e-1} \frac{1}{k!} N^k \right) S
$$

Damit lassen sich Differenzialgleichungen der Form

 $\dot{\vec{y}}(t) = A\vec{y}(t)$ 

mit Lösung

 $\vec{y}(t) = \exp(At)\vec{y_0}$ 

leicht lösen.

# 11 Eigenwerte und Eigenvektoren

Das Ziel in der Eigenwerttheorie ist zu einer Vorgegeben (quadratischen) Matrix Vektoren zu finden die wieder auf den eigenen Spann abgebildet werden. Es muss also gelten:

$$
Av = \lambda v = \lambda I_n v \to (A - \lambda I_n)v = 0 \leftrightarrow Kern(A - \lambda I_n)
$$
\n(28)

Wir sind jetzt zuerst daran interessiert für welche  $\lambda$  die Gleichung über Lösbar ist (Der 0-Vektor ist immer eine Lösung aber für uns nicht relevant). Dazu berechnet man die Determinante von  $(A - \lambda I_n)$ , damit es einen nichttrivialen Kern gibt muss diese Determinante Null sein. Diese Determinante als Funktion von λ bezeichnen wir mit  $\chi_A(\lambda)$  und nennen sie das Charakteristische Polynom. Die Lösungen von  $\chi_A(\lambda) = 0$  sind dann die Eigenwerte.

Nachdem die Eigenwerte  $\lambda_i$  bestimmt wurden setzt man sie nun nacheinander in  $(A - \lambda I_n)$  ein und berechnen den Kern dies sind die entsprechenden Eigenvektoren.

## 11.1 Eigenräume

Jetzt versuchen wir die Ergebnisse zu charakterisieren. Die wichtigsten Ergebnisse sind dabei die algebraischen und die geometrischen Vielfacheiten der Eigenwerte.

Die algebraische Vielfacheit ist einfach die Vielfacheit der Nullstelle  $\lambda_i$  des charakteristischen Polynoms.

Die Geometrische Vielfacheit ist die Anzahl der (linear unabhängigen)-Vektoren in Kern $(A - \lambda_i I_n)$ .

Die geometrische Vielfacheit ist immer mindestens 1 und kleiner als die algebraische.

Der Vektorraum  $E_{\lambda i}$  besteht aus allen Eigenvektoren zum Eigenwert  $\lambda_i$  und wird als Eigenraum zum Eigenwert  $\lambda_i$ bezeichnet.

### 11.2 Diagnoalisierung

Da Eigenvektoren zu verschiedenen Eigenwerten immer linear unabhänig sind, gibt es falls für jeden Eigenwert algebraische und geometrische Vielfacheit gleich sind, n linear unabhängige Eigenvektoren, die eine Basis bilden. Somit können wir eine Basis aus Eigenvektoren bilden. Damit lässt sich die Matrix A in eine Matrix D transformieren, in der nur noch die Eigenwerte als Elemente auf der Diagonalen auftreten. Sei B die Basis aus Eigenvektoren und E die Standartbasis.

$$
D = S^{-1}AS \leftrightarrow A = SDS^{-1} \quad S = T_{EB} \rightarrow S^{-1} = T_{BE} \quad D = diag(\lambda_1, \lambda_2, \ldots \lambda_n)
$$
\n(29)

Die Matrix S ist dabei die Basiswechselmatrix von B nach E also besteht sie aus den Eigenvektoren von A geschrieben als die Spalten von S.

Ein Beispiel wird im nächsten Abschnitt gegeben.

## 11.3 Orthogonale Diagonalisierung

Bei Symmetrischen Matrizen stehen die Eigenräume der verschiedenen Eigenwerte senkrecht aufeinander. <sup>3</sup> Da zu jedem Eigenraum nach dem Gram-Schmit-Verfahren eine Orthonormalbasis angegeben werden kann, kann damit

<sup>3</sup>Dies ist ein Spezialfall des Spektralsatzes. Dieser besagt, dass Orthogonale Diagonalisierung genau dann möglich ist wenn gilt  $A * \overline{A}^T = \overline{A}^T * A$ . Dies ist der vielleicht wichtigste Satz der Linearen Algebra

der ganze  $\mathbb{R}^n/\mathbb{C}^n$  mit einer Orthonormalbasis aus Eigenvektoren aufgespannt werden.

Versuchen wir nun all das in einem Beispiel durchzurechnen. Man betrachte also die folgende Matrix als Lineare Abbildung:  $\mathbb{C}^3 \to \mathbb{C}^3$ 

$$
A = \begin{pmatrix} 1 & 0 & 1 \\ 0 & 2 & 0 \\ 1 & 0 & 1 \end{pmatrix} \rightarrow Det(A - \lambda I_n) = (1 - \lambda)Det(\begin{pmatrix} 2 - \lambda & 0 \\ 0 & 1 - \lambda \end{pmatrix}) + 1 * Det(\begin{pmatrix} 0 & 2 - \lambda \\ 1 & 0 \end{pmatrix})
$$
(30)

$$
= (2 - \lambda)(1 - \lambda)^2 - (2 - \lambda) = (2 - \lambda)(\lambda^2 - 2\lambda) = -\lambda^2(2 - \lambda)
$$
\n(31)

Wir haben also den Eigenwert 2 mit einfacher algebraischer Vielfacheit und den Eigenwert 0 mit 1 facher algebraischer Vielfacheit. Wir berechnen nun die dazugehörigen Eigenräume.

$$
A - 2I_n = \begin{pmatrix} -1 & 0 & 1 \\ 0 & 0 & 0 \\ 1 & 0 & -1 \end{pmatrix} \rightarrow \begin{pmatrix} -1 & 0 & 1 \\ 0 & 0 & 0 \\ 0 & 0 & 0 \end{pmatrix} \rightarrow Kern(A - 2I_n) = spann(\begin{pmatrix} 1 \\ 0 \\ 1 \end{pmatrix}, \begin{pmatrix} 0 \\ 1 \\ 0 \end{pmatrix}) = E_2
$$
 (32)

$$
A - 0I_n = \begin{pmatrix} 1 & 0 & 1 \\ 0 & 2 & 0 \\ 1 & 0 & 1 \end{pmatrix} \rightarrow \begin{pmatrix} 1 & 0 & 1 \\ 0 & 2 & 0 \\ 0 & 0 & 0 \end{pmatrix} \rightarrow Kern(A - 0I_n) = spann(\begin{pmatrix} -1 \\ 0 \\ 1 \end{pmatrix}) = E_0
$$
 (33)

Jetzt sind wir bereits an einem Punkt, an dem wir eine Basis des  $\mathbb{C}^3$  aus Eigenvektoren und eine Diagonalmatrix.

$$
S = \begin{pmatrix} -1 & 0 & 1 \\ 0 & 1 & 0 \\ 1 & 0 & 1 \end{pmatrix} \quad D = \begin{pmatrix} 0 & 0 & 0 \\ 0 & 2 & 0 \\ 0 & 0 & 2 \end{pmatrix} \quad A = SDS^{-1}
$$
 (34)

Wir wollen aber noch einen Schritt weiter und die Basis B = (  $\sqrt{ }$  $\mathcal{L}$ 1 0 1  $\setminus$  $\vert$  $\sqrt{ }$  $\mathcal{L}$ 0 1 0  $\setminus$  $\vert$  $\sqrt{ }$  $\mathcal{L}$ 0 1 0  $\setminus$ ) in eine neue Basis umwandeln.

Diese soll wieder aus Eigenvektoren bestehen aber auch ein Orthonormalbasis sein. Da A symmetrisch ist sehen wir direkt, dass  $E_2$  und  $E_0$  snkrecht stehen also müssen wir blos eine Orthonormalbsis der Eigenräume finden. Dies ist leicht getan.

$$
E_2 = spann\left(\frac{1}{\sqrt{2}}\begin{pmatrix} 1\\0\\1 \end{pmatrix}, \begin{pmatrix} 0\\1\\0 \end{pmatrix}\right) \quad E_0 = spann\left(\frac{1}{\sqrt{2}}\begin{pmatrix} -1\\0\\1 \end{pmatrix}\right) \rightarrow B' = \left(\frac{1}{\sqrt{2}}\begin{pmatrix} 1\\0\\1 \end{pmatrix}, \begin{pmatrix} 0\\1\\0 \end{pmatrix}, \frac{1}{\sqrt{2}}\begin{pmatrix} -1\\0\\1 \end{pmatrix}\right) \tag{35}
$$

Damit können wir ein Orthogonale Transformaionsmatrix S' angeben, bei der wir zum einen direkt die Inverse über die Transposition angeben können und zum anderen sind Orthonormalbases für weiterführende Rechnungen besonders in der Physik extrem hilfreich. (Trägheitstensor, Dielektrizitätstensor, Polarisationstensor...)

$$
\rightarrow S' = \frac{1}{\sqrt{2}} \begin{pmatrix} -1 & 0 & 1 \\ 0 & \sqrt{2} & 0 \\ 1 & 0 & 1 \end{pmatrix} \rightarrow S'^{-1} = \frac{1}{\sqrt{2}} \begin{pmatrix} -1 & 0 & 1 \\ 0 & \sqrt{2} & 0 \\ 1 & 0 & 1 \end{pmatrix}
$$
(36)

## 11.4 Jordan Normalform

Die Jordan Normalform ist die "vorletzte Hoffung" <sup>1</sup> eine Matrix in eine neue Form zu bringen, so dass sie angenehmer ist. Wir brauchen die Jordan Normalform wenn die Matrix nicht diagonalisierbar ist. Sie existiert immer dann, wenn das das Charakteristische Polynom auf dem zugrundeliegenden Körper unter Beachtung der Vielfacheiten n-fach lösbar ist. Anstatt der Eigenwerte auf der Diagonalen müssen wir bei der Jordan Normalform sog. Jordan Blöcke auf der Diagonalen aufstellen. Diese sehen wie folgt aus:

$$
J_{\lambda} = \begin{pmatrix} \lambda & 1 & 0 & \dots \\ 0 & \lambda & 1 & 0 & \dots \\ 0 & 0 & \lambda & 1 & 0 \dots \\ \dots & \dots & \dots & \dots \\ 0 & \dots & 0 & 0 & \lambda \end{pmatrix}
$$
 (37)

 ${}^{1}$ Es gibt auch noch eine sog. Allgemeine Normalform aber die ist wirklich schrecklich zu berechnen und auch nicht sonderlich hilfreich

Ein Jordanblock zum Eigenwert λ hat also auf der Diagonalen den Eintrag λ und auf der "Diagonalen" darüber nur Einsen.

Zur bestimmen der Jordanschen Normalform gibt es folgende Formeln:

1. Die Anzahl der Jordanblöcke zum Eigenwert  $\lambda$  ist die Geometrische Vielfacheit von  $\lambda$ .

2. Die Gesamtlänge der Jordankästchen zum Eigenwert  $\lambda$  ist die algebraische Vielfacheit von  $\lambda$ 

Oft reichen diese beiden Kriterien aus. Wenn nicht lässt sich auch mit viel Rechenaufwand die Anzahl der Jordankästchen zum Eigenwert  $\lambda$  der Größe e wie folgt berechnen:

$$
rg((A - \lambda I_n)^{e-1}) - 2rg((A - \lambda I_n)^e) + rg((A - \lambda I_n)^{e+1})
$$
\n(38)

Wenn man zu dieser Formel greifen muss so ist oft e = 1 leichter zu brechenden, da die Potenzen niedrig bleiben und der erste Term einfach die Dimension der Matrix wird.

Beispiel: Von einer Matrix A  $\in$ <sup>5</sup> sei folgendes bekannt: Das Charakteristische Polynom lautet  $\chi_A(\lambda) = (3 \lambda$ )<sup>2</sup> $(i - \lambda)$ <sup>3</sup>. Außerdem sei  $mG(2) = 2$  und  $mg(i) = 2$ .

Es gilt also für 2 und für i jeweils zwei Jordan Blöcke. Die algebraische Vielfachheit von 3 ist zwei, zwei Blöcke mit Gesamtlänge zwei. Also zwei Blöcke der Größe eins.

Die algebraische Vielfachheit von i ist auch zwei, zwei Blöcke mit Gesamtlänge drei. Also ein block der Größe 1 und ein Block der Größe 2. damit ist die JNF (bis auf Permutation der Blöcke) vollständig bestimmt und wir haben:

$$
J_A = \begin{pmatrix} 2 & 0 & 0 & 0 & 0 \\ 0 & 2 & 0 & 0 & 0 \\ 0 & 0 & i & 0 & 0 \\ 0 & 0 & 0 & i & 1 \\ 0 & 0 & 0 & 0 & i \end{pmatrix}
$$
 (39)

#### 11.5 Jordan Basis

Die Jordan normalform soll der Diagonalisierung ähneln, es sollte auch ein Möglichkeit geben eine Matrix S anzugeben so dass gilt:  $A = SJS^{-1}$ , die Matrix sollte also ähnlich zu ihere JNF sein. Und diese Basiswechselmatrix möchten wir jetzt gern finden. Da verfahren dazu ist ziemlich mühsam und es ist gut möglich, dass in der Klausur nur die JNF benötigt wird und nicht die Transformation. Zur Sicherheit gehen wir das Verfahren aber durch.

Dazu geht man alle Eigenwerte durch arbeitet vom größten Jordanblock zum kleinsten. Man nehme den größten Jordan Block dieser hat die Größe s. Man wähle nun  $v_s \in \mathcal{K}ern(A-\lambda I_n)^s/Span(\mathcal{K}ern(A-\lambda I_n)^{s-1}).$ 

Hieraus berchnet man  $v_{s-1} = (A - \lambda I_n)v_s$ ;  $v_{s-2} = (A - \lambda I_n)v_{s-1}$  und so weiter bis man hieraus s Vektoren erhalten hat. Man schreibt nun diese Vektoren als Spalten an die gleiche Position in die Matrix S in der der Jordan block in J steht. Steht beispielsweise in J der Block zum Eigenwert λ in dem Spalten 3,4 und 5, so steht in Spalte 5 von S  $v_3$ , in Spalte 4  $v_2$  und in Spalte 3  $v_1$ .

Für die weiteren Jordanblöcke und gleichen Eigenwert muss man geht jetzt genauso vorgehen und ein  $w_r$  wählen. Bloß muss dieses so gewählt werden dass es zusätzlich nicht im Spann von  $v_r$  liegt also:  $w_r \in \text{Kern}(A - \mathbb{R})$  $\lambda I_n$ <sup>r</sup>/Span(Kern(A –  $\lambda I_n$ )<sup>r-1</sup> ∪ v<sub>r</sub>). Ab diesem Punkt arbeitet man den Block genauso durch. Für alle weiteren Blöcke der Länge t zum Eigenwert λ muss der "Startvektor" so gewählt werden, dass er nicht im Spann aller vorhergehenden Vektoren der Ordnung t liegen.

Stellen wir nun all das in einem Beispiel dar.

$$
A = \begin{pmatrix} 25 & -16 & 30 & -44 & -12 \\ 13 & -7 & 18 & -26 & -6 \\ -18 & 12 & -21 & 36 & 12 \\ -9 & 6 & -12 & 26 & 6 \\ 11 & -8 & 15 & -22 & -3 \end{pmatrix} \rightarrow J_A = \begin{pmatrix} 3 & 1 & 0 & 0 & 0 \\ 0 & 3 & 0 & 0 & 0 \\ 0 & 0 & 3 & 1 & 0 \\ 0 & 0 & 0 & 3 & 0 \\ 0 & 0 & 0 & 0 & 3 \end{pmatrix} \quad Kern(A-3I_n) = spann \begin{pmatrix} -2 \\ 1 \\ 2 \\ 0 \\ 0 \end{pmatrix}; \begin{pmatrix} 2 \\ 0 \\ 0 \\ 1 \\ 0 \end{pmatrix}; \begin{pmatrix} 2 \\ 2 \\ 0 \\ 1 \\ 0 \end{pmatrix}
$$

Zudem gilt  $Kern(A-3I_n)^2=\mathbb{C}^5$ .

Fangen wir also mit dem ersten Block der Länge 2 an. Wir wählen  $v^2 \in \text{Kern}(A - \lambda I_n)^2/\text{Span}(\text{Kern}(A - \lambda I_n)^1)$ beispielsweise:

$$
v_2 = \begin{pmatrix} 1 \\ 0 \\ 0 \\ 0 \\ 0 \end{pmatrix} \rightarrow v_1 = (A - 3I_n)v_2 = \begin{pmatrix} 22 \\ 13 \\ -18 \\ -9 \\ 11 \end{pmatrix}
$$
(41)

Nun nehmen wir uns den zweiter Block der Größe 2 vor.

$$
w_2 \in \text{Kern}(A - \lambda I_n)^2 / \text{Span}(\text{Kern}(A - \lambda I_n)^1 \cup v_2) \quad w_2 = \begin{pmatrix} 0 \\ 1 \\ 0 \\ 0 \\ 0 \end{pmatrix} \to w_1 = (A - 3I_n)w_2 = \begin{pmatrix} -16 \\ -10 \\ 12 \\ 6 \\ -8 \end{pmatrix} \tag{42}
$$

Der letzte Jordanblock der Länge ein funktioniert genauso, bloß dass hierfür  $v_2$  und  $w_2$  beachtet werden müssen.

$$
u_1 \in Kern(A - \lambda I_n)^1 / Span(Kern(A - \lambda I_n)^0 \cup v_1 \cup w_1) = Kern(A - \lambda I_n)^1 / spann(v_1; w_1) \quad u_1 = \begin{pmatrix} 2 \\ 0 \\ 0 \\ 1 \\ 0 \end{pmatrix} \tag{43}
$$

Damit ergibt sich die Transformationsmatrix zu:

$$
S = \begin{pmatrix} 22 & 1 & -16 & 0 & 2 \\ 13 & 0 & -10 & 1 & 0 \\ -18 & 0 & 12 & 0 & 0 \\ -9 & 0 & 6 & 0 & 0 \\ 11 & 0 & -8 & 1 & 0 \end{pmatrix}
$$
(44)

Hier wurden offensichtlich sehr viele Schritte übersprungen, aber wichtig ist vor allem das grobe vorgehen, da man stark davon ausgehen kann, dass in der Klausur falls wirklich eine Volle JNF mit Transformationsmatrixen gesucht wir uns maximal im  $3 \times 3$  Fall befinden wo das weit einfacher geht.